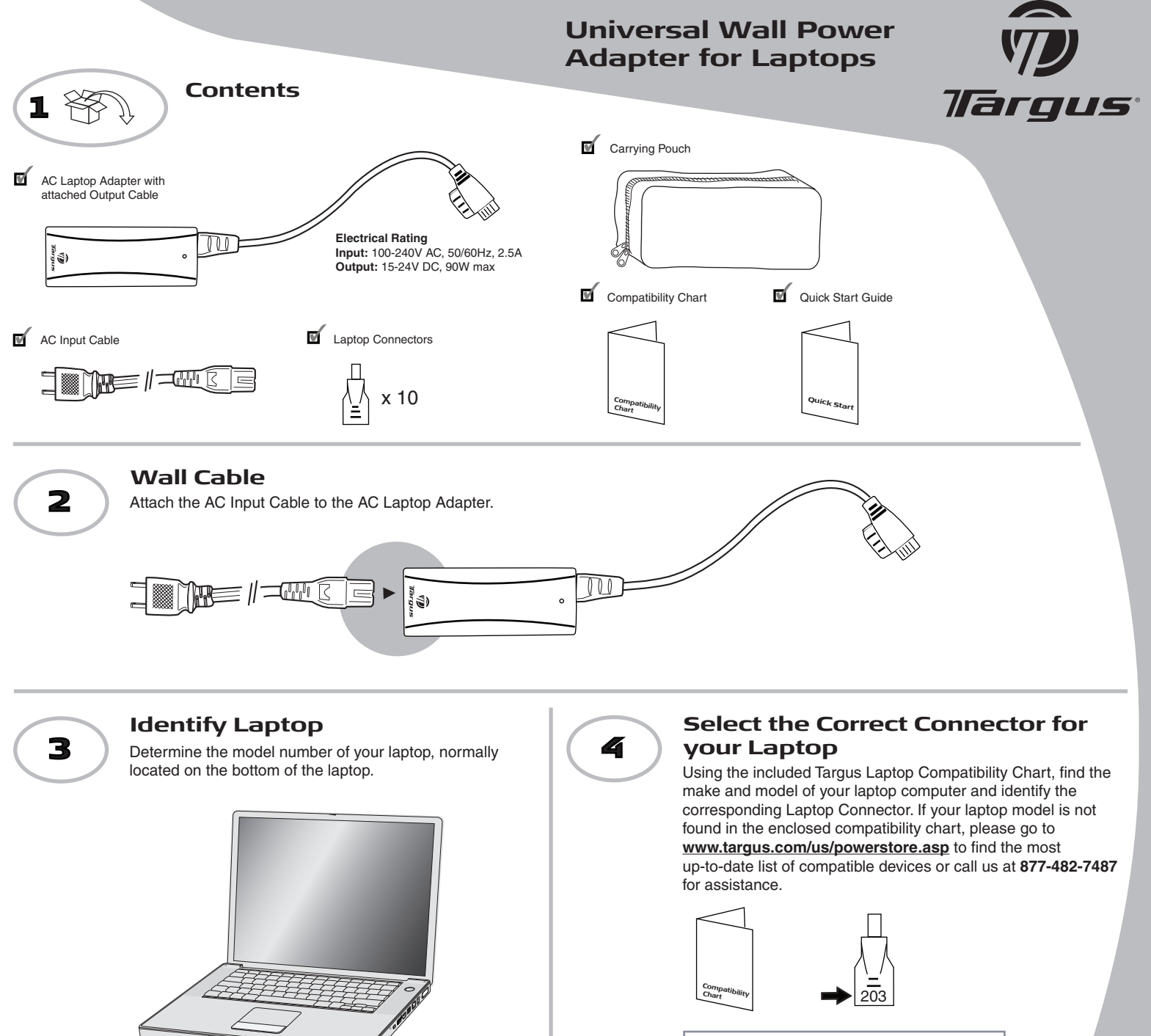

**CAUTION** Using an incorrect connector may damage your laptop or cause it to malfunction.

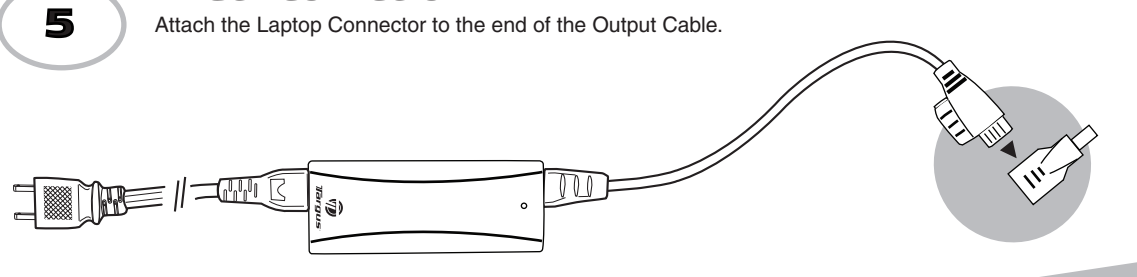

**Attach Connector**

## **Quick Start**

Features and specifications are subject to change without notice. All trademarks and registered trademarks are the property of their respective owners. All rights reserved. © 2008, Targus Group International, Inc. and Targus, Inc., Anaheim, CA 92806 USA.

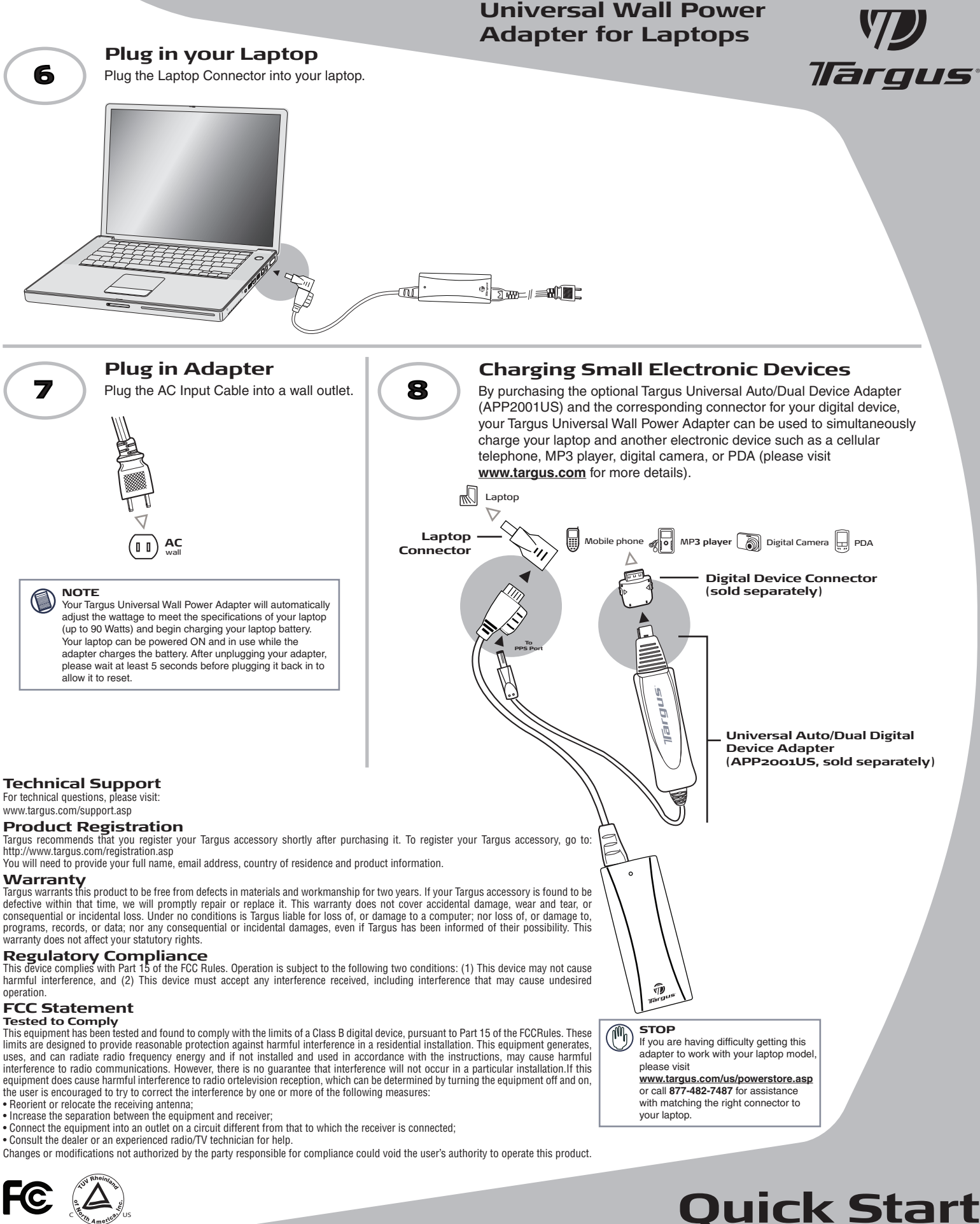

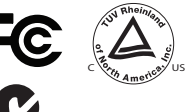

2953

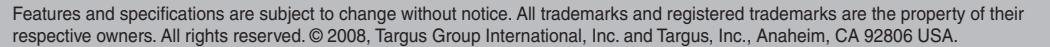

APA63US-02 / 410-1271-001A